# Page Content

This is the template used for loading general content to a page, and it is the most used content template in the Rhodes University TerminalFour.

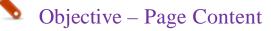

To add general content is added to a page/section.

Below is a step-by-step process of how you will go about adding content using page content.

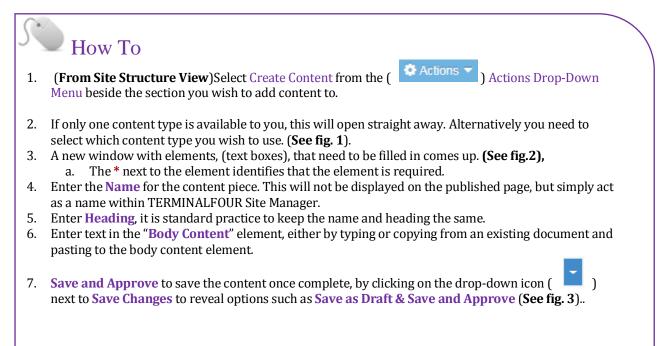

### Choose content type

| Display 10 v records                                                                         |                                                            |
|----------------------------------------------------------------------------------------------|------------------------------------------------------------|
| Content type *                                                                               | Content description \$                                     |
| Carousel - Content<br>Carousel - 4 images for the centre content                             | Carousel - 4 images for the centre content                 |
| Carousel - Content Images Only<br>Carousel - 5 images for the centre content with no overlay | Carousel - 5 images for the centre content with no overlay |
| Page content<br>Page content for responsive designs                                          | Page content for responsive designs                        |
| Press Release Add a Press Release                                                            | Add a Press Release                                        |
| RD Aside Page Content<br>page content for V4 aside                                           | page content for V4 aside                                  |
| RD Aside Videos Vimeo v4                                                                     |                                                            |
| RD Aside Videos Youtube v4                                                                   |                                                            |
| RD Drawer Links v4                                                                           |                                                            |
| RD Gateway Links v4                                                                          |                                                            |
| RD Gateway Main                                                                              |                                                            |

#### Figure 1: Choosing the Page Content template

| Name * |           |  | Termin         | IFour Training   |                                                                                                    |                                                                                                    |                                                                                                |                                                                                 |                                                       |                                                           |                                                     |                                               |                                               |           |                                                                      |                 |  |
|--------|-----------|--|----------------|------------------|----------------------------------------------------------------------------------------------------|----------------------------------------------------------------------------------------------------|------------------------------------------------------------------------------------------------|---------------------------------------------------------------------------------|-------------------------------------------------------|-----------------------------------------------------------|-----------------------------------------------------|-----------------------------------------------|-----------------------------------------------|-----------|----------------------------------------------------------------------|-----------------|--|
|        | Heading * |  |                | Termin           | alFour Training Dec                                                                                                    | imentation                                                                                                    |                                                                                                |                                                                                 |                                                       |                                                           |                                                     |                                               |                                               |           |                                                                      |                 |  |
|        |           |  | Body Content ' | Edit             | Insert - Vie                                                                                                    | v 🕶 Fori                                                                                                    | nat •                                                                                          | Table •                                                                         |                                                       |                                                           |                                                     |                                               |                                               |           |                                                                      |                 |  |
|        |           |  |                | The wa           | B I Stractices                                                                                                    |                                                                                                    |                                                                                                |                                                                                 |                                                       | 12 - 3                                                    |                                                     |                                               |                                               | 8         |                                                                      |                 |  |
|        |           |  |                | Compri<br>Create | can the page until the<br>ss images before you<br>scannable pages b<br>highlighted keywords<br>builded lists<br>one idea per paragray<br>niverted gryramid skyl<br>an text (short parag<br>diet to the goods<br>b is a user-driven m<br>Focus on the user,<br>keep content short<br>like "welcome to this | y find inform<br>upload them<br>using:<br>igs (rather t<br>h<br>(start with i<br>raphs, short<br>idium. Peopl<br>ot on yourse<br>and to the p | to the we<br>to the we<br>an "clever<br>he concluse<br>rentences,<br>t want to 4<br>f. Users a | vant to I<br>b, large<br>r° ones)<br>sion)<br>, short v<br>complet<br>re self-a | heir sear<br>images<br>iords)<br>ie a tasi<br>bsorbed | take longer<br>take longer<br>k, and do it<br>and task-fo | they reac<br>to downloi<br>guickly, If<br>cused, Ma | s.<br>ad. Large d<br>a website<br>ke sure the | lownloads a<br>is difficult to<br>by can comp | o navigat | obile data friendly.<br>e or read, they'll le<br>r task, quickly and | ave.<br>easily, |  |

Figure 2: Page content with the element populated

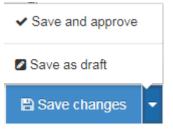

Figure 3: The pop-up showing options to save the content

The Page Content template consists of three (3) elements.

- > **Name**: An element used within **TERMINAL**FOUR Site Manager to identify the content. Ideally, this should be the same as the heading, for ease of identifying the content.
- > Heading: This the main heading that will appear on the page, before the body content.
- > **Body Content:** This content will make up the body of your page. All the information you want to display on that page, including images and links.

The text entered in the template above will look like this:

| Rhodes > Introducing Rhodes                                                                                                    |                                                                                                    |
|----------------------------------------------------------------------------------------------------|----------------------------------------------------------------------------------------------------|
| Vice-Chancellor's Welcome                                                                                                    | HEADING                                                                                                    |
| Welcome to Rhodes University, a 113-year old institution (in 2017), with a well established to<br>Located in Grahamstown in the Eastern Cape province of South Africa, Rhodes is a small u<br>graduation rates in South Africa, outstanding postgraduate success rates, and the best res<br>Rhodes attracts and of academic provision, and to the commitment of Rhodes staff to stur                                                                                                    | niversity which enjoys the distinction of having among the best undergraduate pass and<br>earch output per academic staff member. This is testimony to the quality of students that                                                                                                    |
| supervision.<br>The University takes pride in its motto, Where Leaders Learn, and producing graduates whe<br>compassionate citizens who can contribute to economic and social development and an e<br>Education at Rhodes is a partnership between students, academics, administrators and su<br>natural and social worlds. Research, teaching and community engagement seek to be alive<br>contexts.<br>Rhodes strives to be a vibrant and innovative knowledge institution that forms professiona | and postgraduate degrees in the faculties of Humanities, Science, Commerce, Pharmacy,<br>a African universities, Rhodes students are guaranteed easy access to academics and close<br>orac knowledgeable intellectuals, skilled professionals, and critical, caring and<br>quitable, just and democratic society.<br>pport staff of mutual commitment to the pursuit of knowledge and understanding of our<br>to the social and economic challenges of the local, national, African and international<br>ls, thinkers and actors. Research seeks to extend the frontiers of knowledge and to also |
| develop and share expertise and contribute to social development.                                                                                                    | ortant role in overall student development, including developing leadership skills.                                                                                                    |
| At Rhodes the partnership between students, academics and other staff extends to the go<br>representative bodies of undergraduates and postgraduates students participate in the Co<br>Apart from enabling students to shape the nature and direction of Rhodes, these structure<br>Rhodes University looks to the future with confidence, secure that as indawo yolwazi (a pla                                                                                                    | uncil, Senate and other decision and policy-making committees of the University.<br>s provide students invaluable opportunities to develop leadership skills.                                                                                                    |
| community engagement it produces outstanding graduates that are sought after and make<br>I invite you to explore our website and discover what makes Rhodes University such an attu-<br>meaningful higher education experience.<br>Dr Sizwe Mabizela<br>Vice-Chancellor                                                                                                    | es a vital contribution to human and social development.                                                                                                    |
| Last Modified :Wed, 08 Mar 2017 10:27:57 SAST                                                                                                    | -Date the content was last modified                                                                                                    |

Figure 4: Front end view of the page content

-This is automatically generated

## Aside Page Content

Objective - Aside

- > To display related or secondary content(including newsletters), social media and Upcoming Events
- > This content would normally show below the news
- > The Aside cascades down on all other subsection that do not have their own aside section

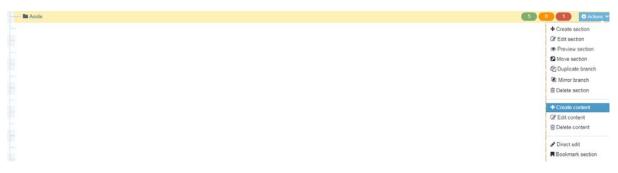

Figure 5: Adding content to the aside section

#### Choose content type

| Display 10 v records                                                                         |                                                            |  |  |  |  |  |  |
|----------------------------------------------------------------------------------------------|------------------------------------------------------------|--|--|--|--|--|--|
| Content type *                                                                               | Content description \$                                     |  |  |  |  |  |  |
| Aside Page Content<br>page content for V4 aside                                              | page content for V4 aside                                  |  |  |  |  |  |  |
| Carousel - Content<br>Carousel - 4 images for the centre content                             | Carousel - 4 images for the centre content                 |  |  |  |  |  |  |
| Carousel - Content Images Only<br>Carousel - 5 images for the centre content with no overlay | Carousel - 5 images for the centre content with no overlay |  |  |  |  |  |  |
| Page content<br>Page content for responsive designs                                          | Page content for responsive designs                        |  |  |  |  |  |  |
| Press Release<br>Add a Press Release                                                         | Add a Press Release                                        |  |  |  |  |  |  |
| RD Aside Videos Vimeo v4                                                                     |                                                            |  |  |  |  |  |  |
| RD Aside Videos Youtube v4                                                                   |                                                            |  |  |  |  |  |  |
| RD Drawer Links v4                                                                           |                                                            |  |  |  |  |  |  |
| RD Gateway Links v4                                                                          |                                                            |  |  |  |  |  |  |
| RD Gateway Main                                                                              |                                                            |  |  |  |  |  |  |

Figure 6: Selecting the Aside Page content template

### • Objective- Aside Page Content

This template is for adding content on the "Aside" section of the website.

This is the same as the Page Content, but with two (2) elements instead of 3, where the "**name**" becomes the heading:

Name \*

Body \*

Figure 7: The elements of the Aside Page Content

On the page, the content will look like this:

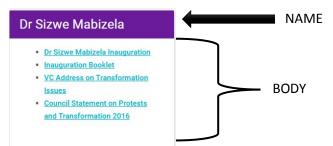

Figure 8: Front end view of the Aside Page content